## **ขั้นตอนการขออนุมัติกลับเข้าปฏิบัติงาน**

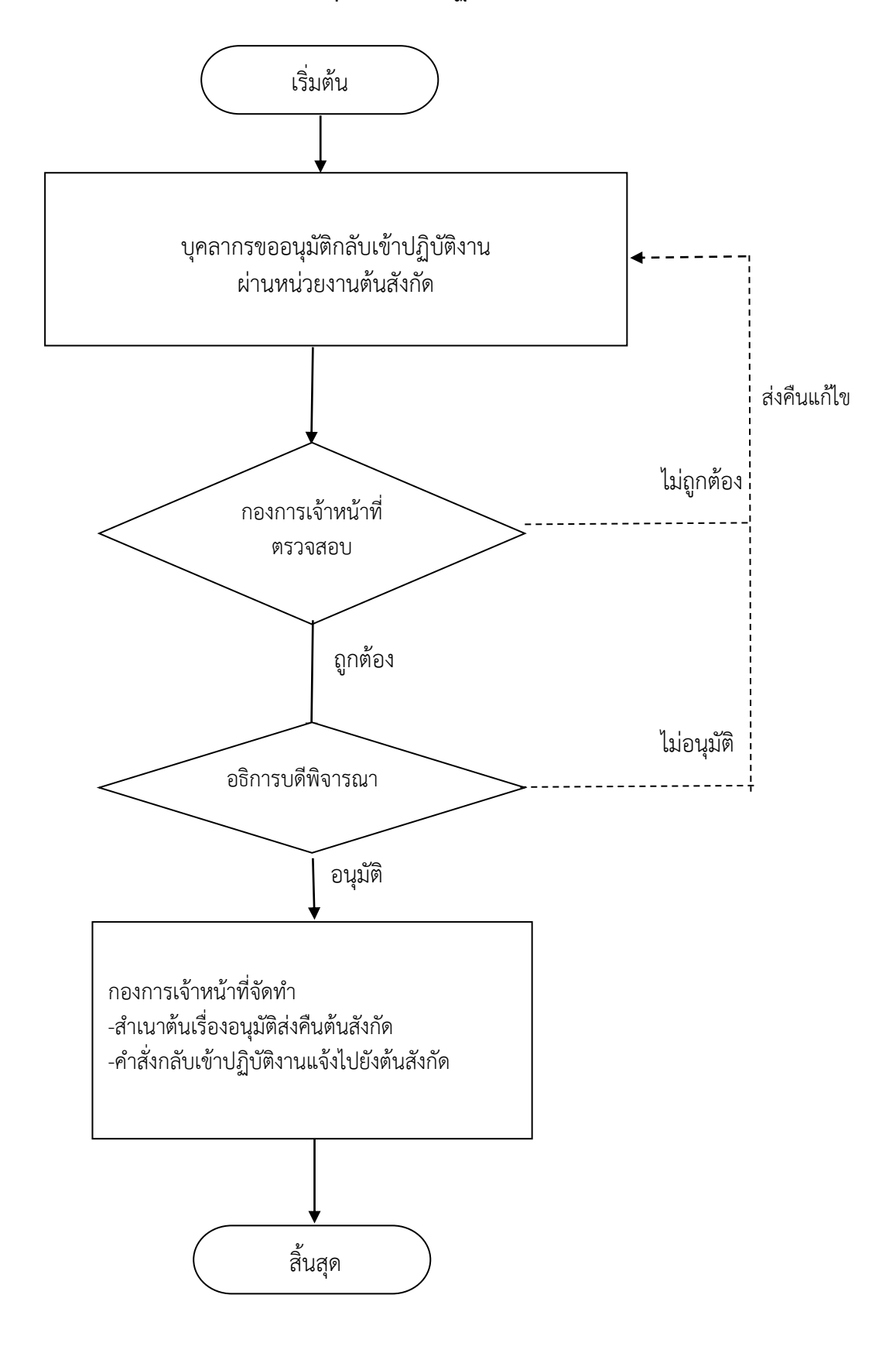